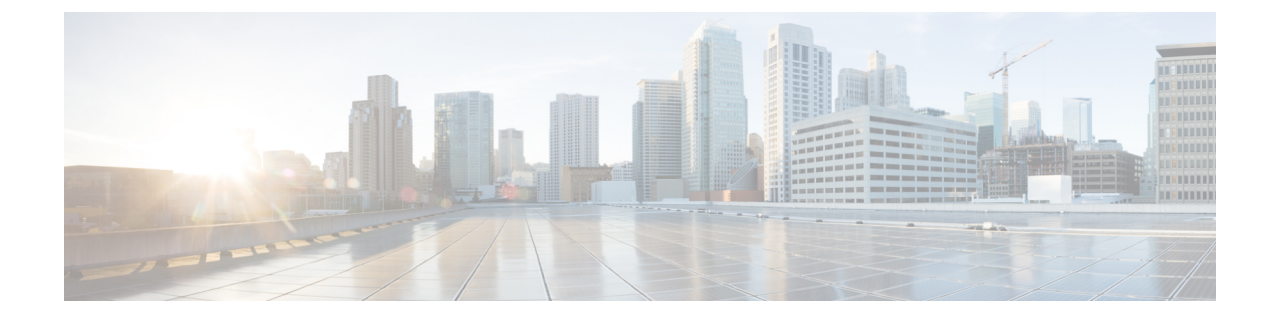

## 展開パラメータの設定

• 導入パラメータ (1 ページ)

## 導入パラメータ

VNF 展開は、ノースバウンド インターフェイスまたは ESC ポータルを介してサービスリクエ ストとして開始されます。サービスリクエストは、XML ペイロードと展開パラメータから成 るテンプレートで構成されます。展開パラメータは、VNFとそのライフサイクルのプロパティ を決定するルール、ポリシー、またはデイゼロ設定です。次の表に、展開パラメータの完全な リストと、OpenStack または VMware vCenter での相互運用方法を示します。

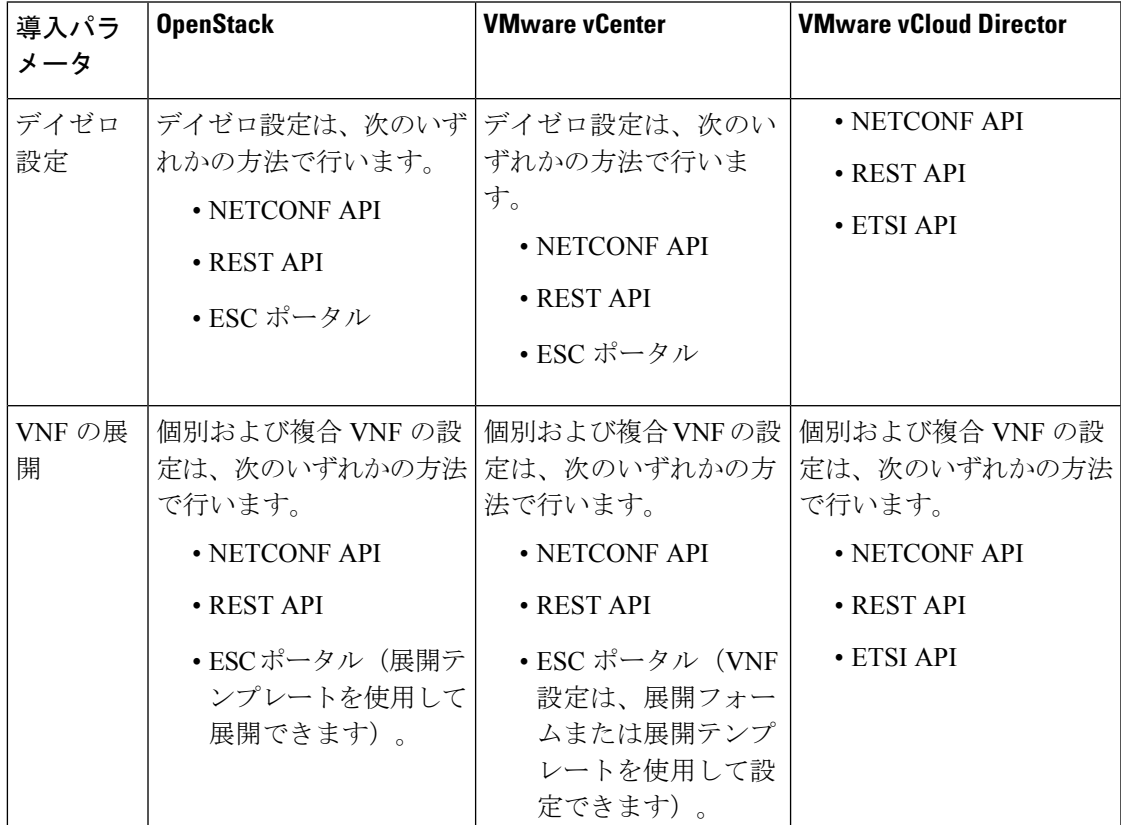

I

 $\overline{\phantom{a}}$ 

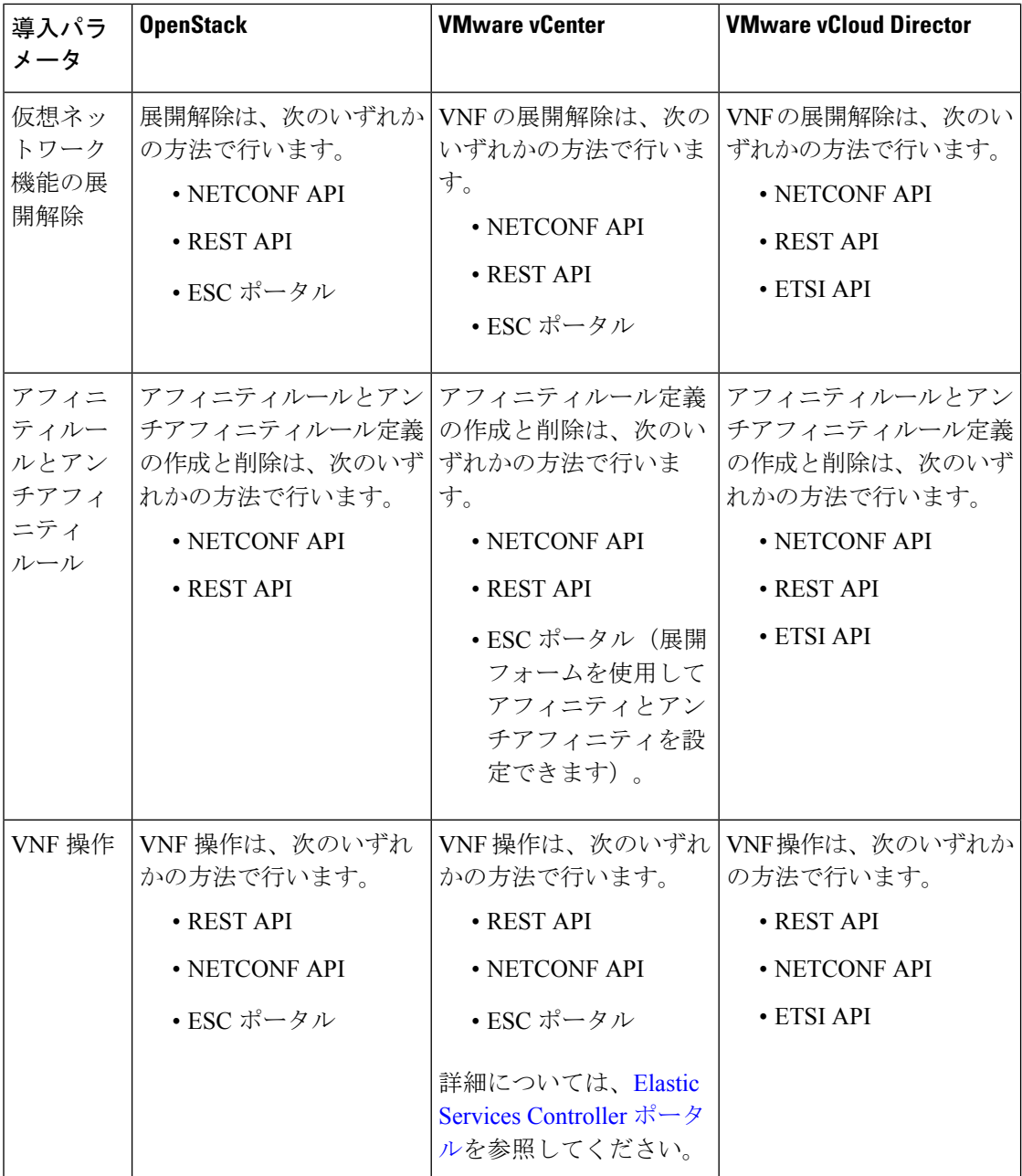

 $\mathbf{l}$ 

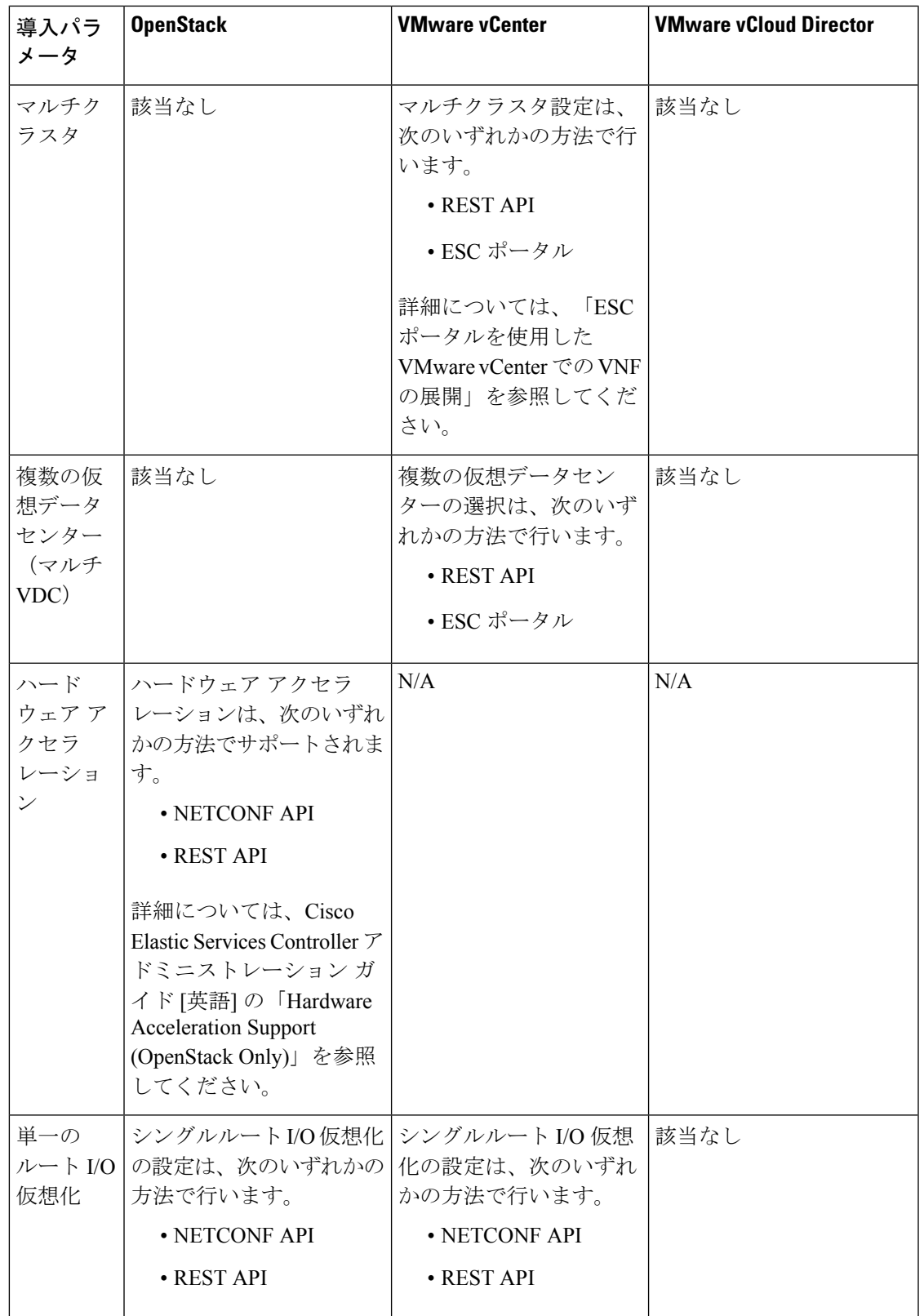

この章では、展開のカスタマイズの設定手順について説明します。VNFの展開の詳細について は、OpenStack [での仮想ネットワーク機能の展開](Cisco-Elastic-Services-Controller-User-Guide-5-9_chapter13.pdf#nameddest=unique_13)を参照してください。

翻訳について

このドキュメントは、米国シスコ発行ドキュメントの参考和訳です。リンク情報につきましては 、日本語版掲載時点で、英語版にアップデートがあり、リンク先のページが移動/変更されている 場合がありますことをご了承ください。あくまでも参考和訳となりますので、正式な内容につい ては米国サイトのドキュメントを参照ください。